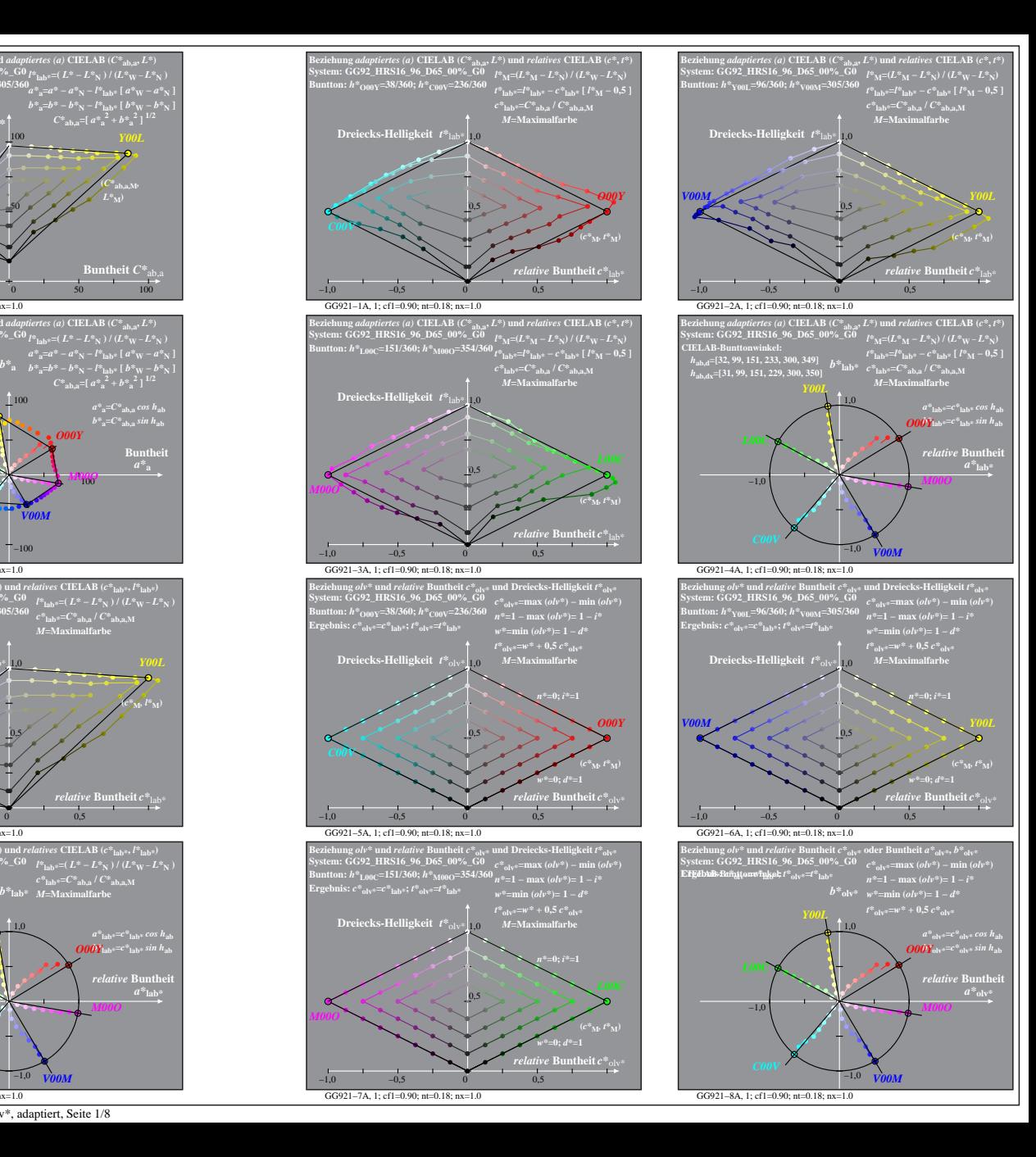

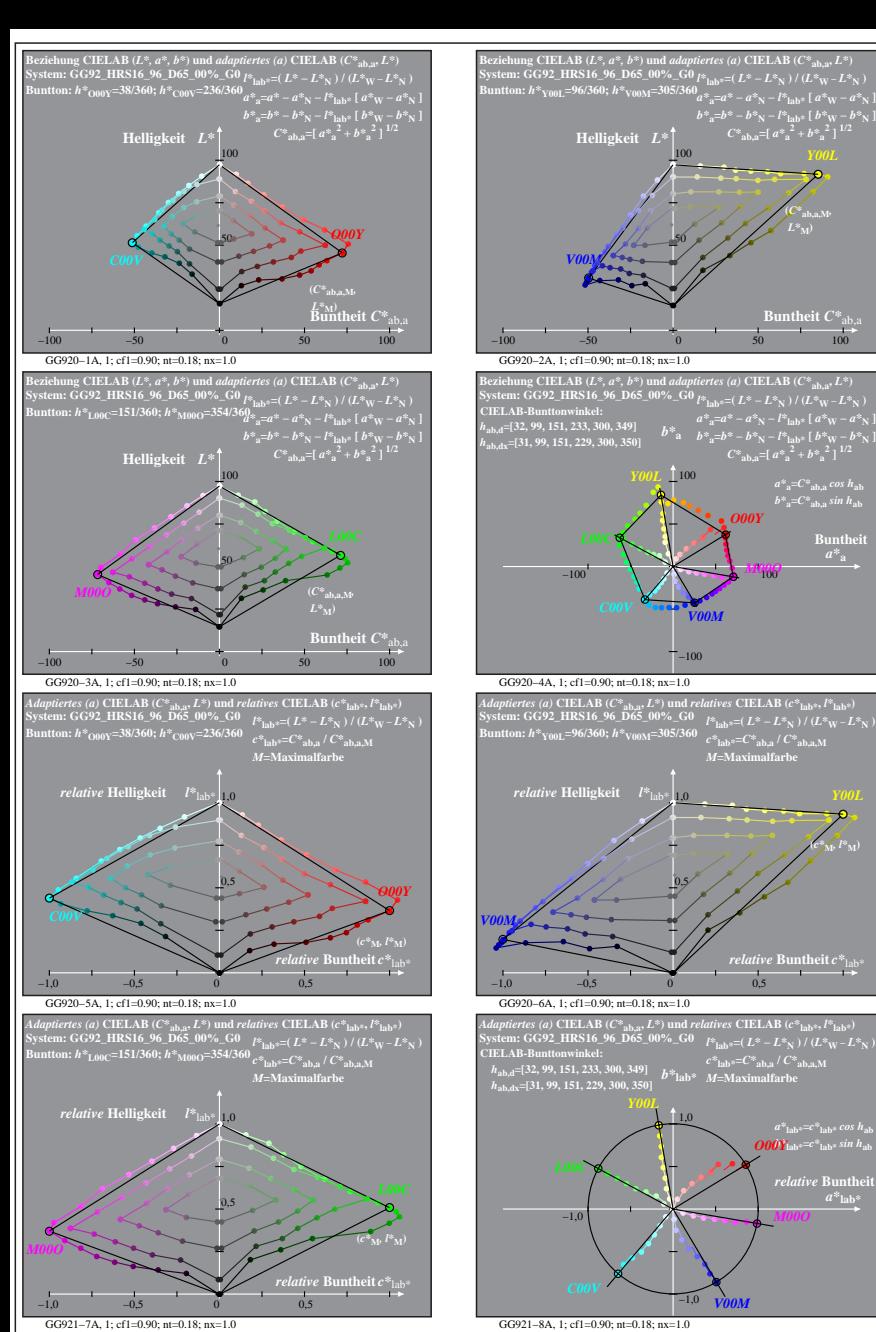

**(***C\****ab,a,M***,*  $L^*$ <sub>M</sub> $)$ 

*O00Y*

*M00O*

*M***=Maximalfarbe**

 $c^*$ **lab\***= $C^*$ **ab,a** /  $C^*$ **ab,a** M

*M00O*

*V00M*

GG920−7A: Messung: GG92\_HRS16\_96\_D65\_00%\_G0\_LUT.DAT, 243 Farben, 090115, Separation olv\*, adaptiert, Seite 1/8

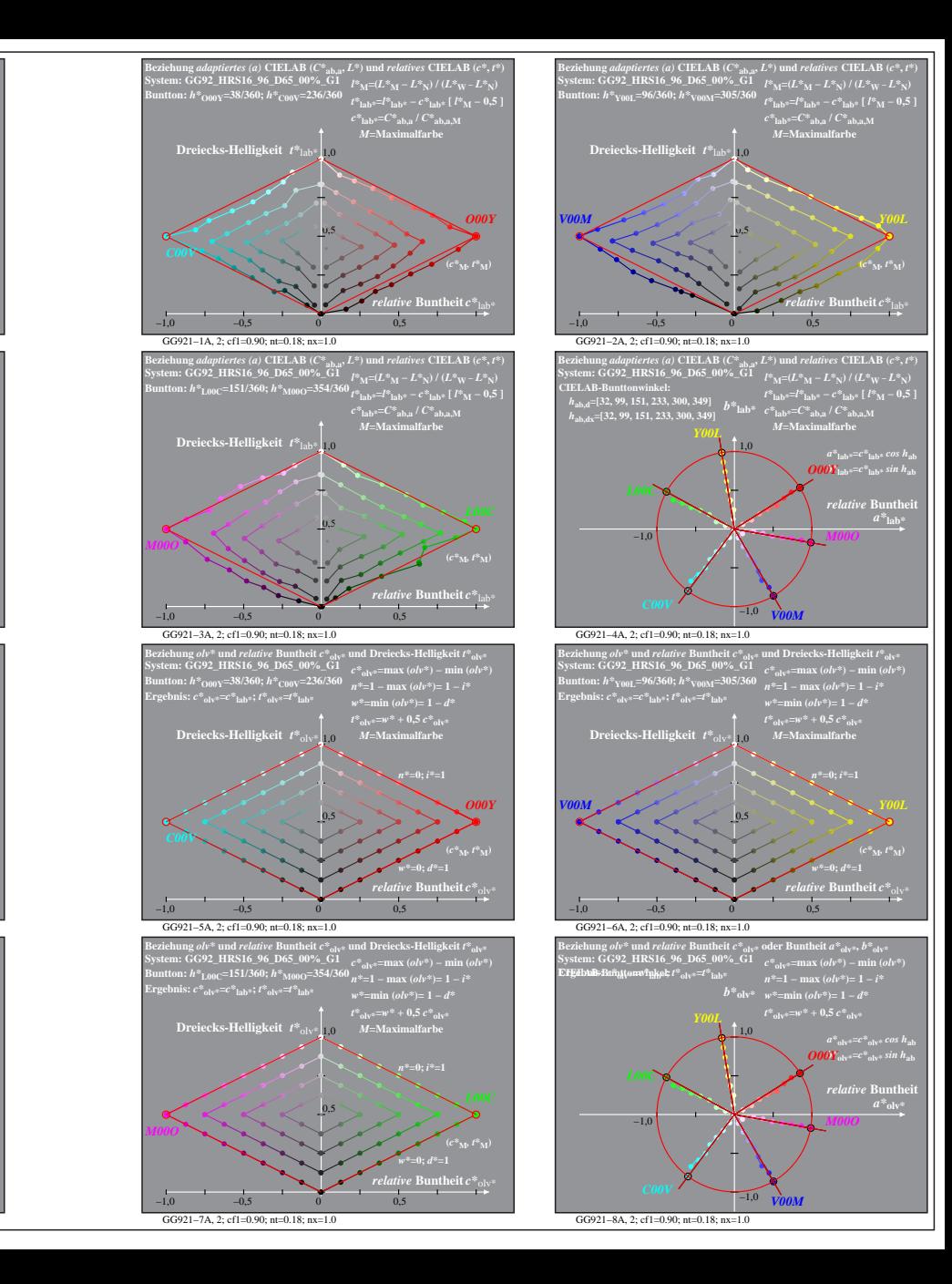

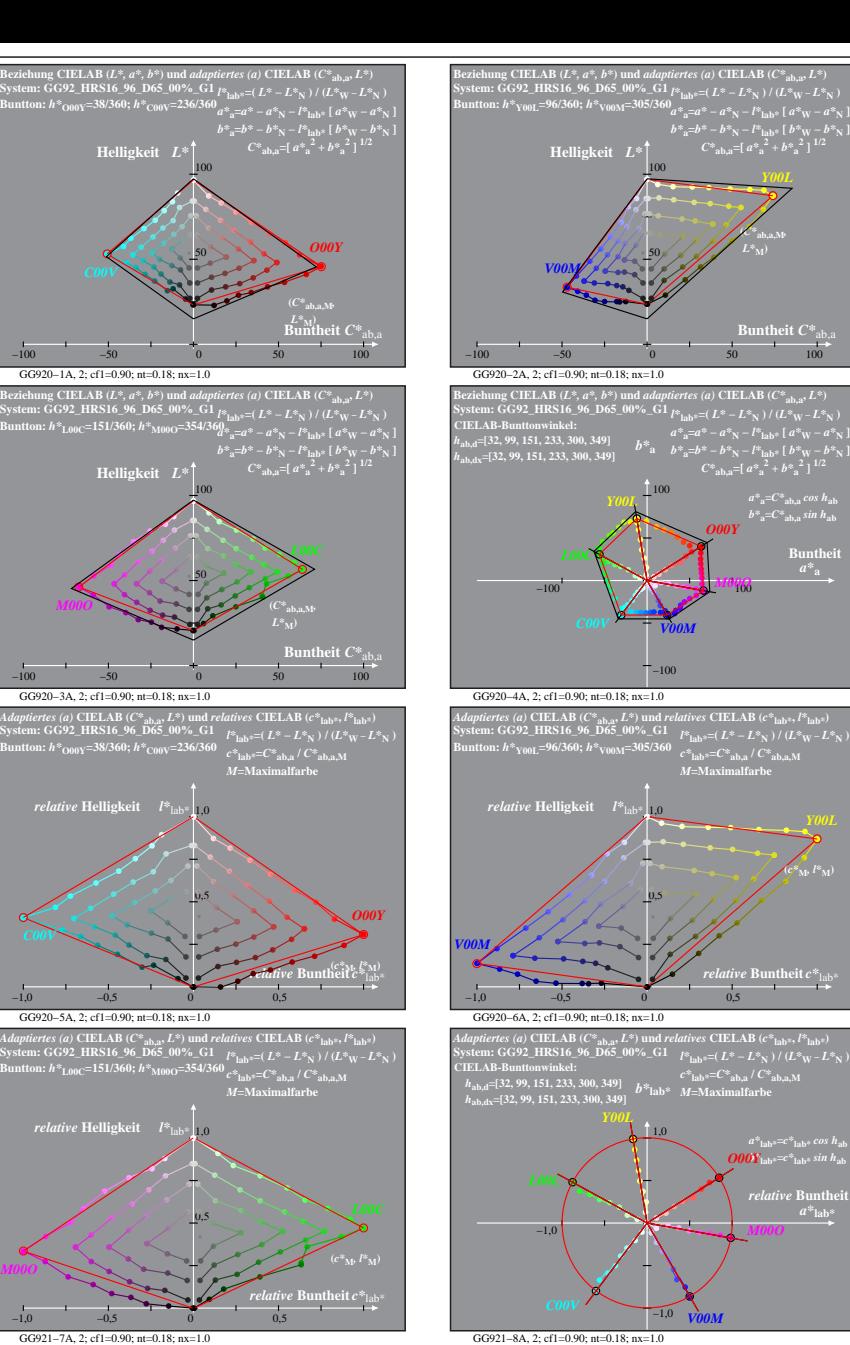

**ntheit**  $C^*$ <sub>ab</sub>

 $b^*$ <sub>a</sub>= $C^*$ <sub>ab,a</sub> sin h<sub>ab</sub> **Buntheit** 

**(***c\****M***, l\****M)**

*relative* Bunth  $a^*$ **lab** 

GG920−7A: Messung: GG92\_HRS16\_96\_D65\_00%\_G1\_LUT.DAT, 243 Farben, 090115, Separation olv\*, adaptiert, Seite 2/8